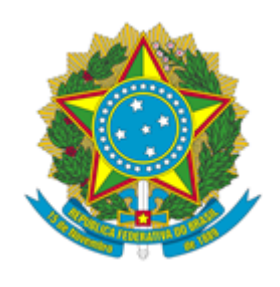

## **MINISTÉRIO DA CIÊNCIA, TECNOLOGIA E INOVAÇÕES**

## **INSTITUTO NACIONAL DA MATAATLÂNTICA**

PORTARIA INMA Nº 51/2021/SEI-INMA

Designa os membros da equipe de gestão do Contrato INMA 05/2019.

**O DIRETOR DO INSTITUTO NACIONAL DA MATA ATLÂNTICA – INMA,** no uso das atribuições que lhe foram conferidas pela Delegação de Competência concedida pela Portaria MCT nº 407, de 29/06/06 publicada no DOU de 30/06/06, e pelo Regimento Interno do INMA, aprovado pela Portaria MCTIC nº 932, de 23/02/2017, publicada no DOU de 01/03/2017, resolve:

Art. 1º Designar, no âmbito do Contrato 05/2019, que trata da prestação de serviços de secretário executivo do Instituto Nacional da Mata Atlântica, os servidores Leandro Meneguelli Biondo, como Gestor da Execução; Marcos Batisti, como Fiscal Administrativo e Alba Livia Tallon Bozi, como Fiscal Técnico, no período de sua vigência.

Art. 2º - As atribuições dos membros da Equipe de Gestão e Fiscalização encontram-se discriminadas na IN 05/2017 e no Termo de Referência de que trata o Processo nº 01239.000116/2018- 55.

Art. 3º. Fica revogada a Portaria nº 41/2021/SEI-INMA, de 13 de abril de 2021.

Art. 4º. Esta Portaria entra em vigor na data de sua assinatura.

## **Sergio Lucena Mendes**

*Diretor*

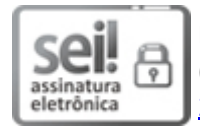

Documento assinado eletronicamente por **Sérgio Lucena Mendes**, **Diretor**, em 02/06/2021, às 15:09 (horário oficial de Brasília), com fundamento no art. 6º do Decreto nº 8.539, de 8 de [outubro](http://www.planalto.gov.br/ccivil_03/_Ato2015-2018/2015/Decreto/D8539.htm) de [2015](http://www.planalto.gov.br/ccivil_03/_Ato2015-2018/2015/Decreto/D8539.htm).

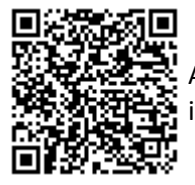

A autenticidade deste documento pode ser conferida no site [https://sei.mcti.gov.br/verifica.html,](https://sei.mcti.gov.br/sei/controlador_externo.php?acao=documento_conferir&id_orgao_acesso_externo=0) informando o código verificador **7508189** e o código CRC **48D8F866**.

**Referência:** Processo nº 01239.000116/2018-55 SEI nº 7508189